- 1. Jeden MiB je **(1)**
	- a) 10 000 KiB
	- b) 1024 GiB
	- c) 1000 000 B
	- d) 10 TiB

## 2. Komunikace je zabezpečen{ šifrov{ním při použití **(1)**

- a) https
- b) http
- c) ssh
- d) shttp
- 3. Která z následujících URL má platný tvar? (1)
	- a) http://www.archiv.info/zpravy.html
	- b) www.archiv.info/zpravy.htm
	- c) info://zpravy.html
	- d) http:// 147.228.64.106/zpravy.zip
- 4. Protokol ARP zajišťuje: **(1)**
	- a. převod IP adresy na fyzickou adresu
	- b. přidělení IP adresy podle fyzické adresy
	- c. pronájem fyzických adres
	- d. pronájem IP adres
- 5. Pomocí hypertextové odkazu na WWW str{nce se můžeme přesunout **(1)**
	- a) na jinou stránku
	- b) na soubor s hudební nahrávkou
	- c) na konec stránky
	- d) na jiný server
- 6. Protokol TCP? **(1)**
	- a) je používán pouze protokolem HTTPS
	- b) může být požit pro přenos elektronické pošty
	- c) pro internet se nehodí
	- d) je nespolehlivý neumí detekovat chybu přenosu
- 7. Na kolik slabik je třeba zkrátit webovou stránku, aby bylo možné ji zobrazit za 0,8s. Přenosová rychlost je 256kb/s. **(2)**
- 8. Jaký je rozdíl mezi IP adresou a MAC adresou rozhraní Ethernet Vašeho počítače. **(1)**
- 9. Co je to doba odezvy vzd{leného uzlu? Jak ji zjistíte? V lok{lní počítačové síti bude tato odezva ř{dově **(1)**
	- a) sekundy
	- b) milisekundy
	- c) mikrosekundy
	- d) nanosekundy
- 10. Domácnost se 4 počítači je připojena k Internetu pomocí ADSL. V bytě je signál šířen bezdrátově, pomocí WiFi. Doplňte n{sledují obr. o potřebné komponenty včetně jejich propojení

11. V HTML dokumentu je n{sledující fragment XHTML kódu. Co se objeví na obrazovce? **(2)**

<div style="float:left; background-color:pink; width:170px; padding:0em; margin:1em;"> <ul> <li> LLLLLLLLLLLL </li> <img src="Mlyn.jpg" alt="Vodní mlýn" /> <li> LLLLLLLLLLLL </li> <a href="index.html"> Natažení dokumentu </a>  $\langle$ li> LLLLLLLLLLLLLL  $\langle$ /li>

```
\alpha href="index.html"> \alpha src="Mlyn.jpg" /> \alpha</ul>
\langlediv>
```
- 12. Doplňte o jakou IP adresu jde (třídu adresy nebo její vlastnosti nebo typ sítě kde je nebo může být použita. **(2)**
	- a) 10.10.0.1
	- b) 147.221.122.741
	- c) 224.0.0.1
	- d) 192.100.3.200
- 13. Načrtněte jak vypadá kroucená dvojlinka používaná v lokálních počítačových sítích. Uveďte přenosovou rychlost a dosažitelnou vzdálenost.
- 14. Co vyhledá vyhledávač Google, jestli mu zadáte dotaz (1)

#### **zps kombinovaný site:zcu.cz**

- 15. Co můžete vypsat příkazem netstat? **(2)**
- 16. Čtyři GiB jsou **(1)**
	- a) 40 000 MiB
	- b) 4096MiB
	- c)  $400000000B$
	- d) 400 MiB
- 17. Komunikace je zabezpečen{ šifrov{ním při použití **(1)**
	- a) https
	- b) http
	- c) ssh
	- d) smtp
- 18. Která z následujících URL má platný tvar? (1)
	- a) http://www.archiv.info/zpravy.xml
	- b) www.archiv.info://zpravy.xml
	- c) http:// 10.0.0.255/zpravy.xml
	- d) www.archiv.info/zpravy.xml
- 19. Protokol DHCP zajišťuje: **(1)**
	- a) přidělení IP adresy podle fyzické adresy
	- b) pronájem IP adres
	- c) pronájem fyzických adres
	- d) převod IP adresy na fyzickou adresu
- 20. Hypertextový odkaz na WWW str{nce může odkazovat **(1)**
	- a) na jinou stránku
	- b) na soubor s hudební nahrávkou
	- c) na obrázek
	- d) na dokument v MS Wordu

21. Které z n{sledujících protokolů lze použít k získ{ní IP adresy z fyzické adresy? **(1)**

- a) DHCP
- b) TCP
- c) ARP
- d) BOOTP
- 22. Určete, jak dlouho bude trvat stahování programového balíku, který má velikost 23800 KiB, jestliže víte, že jste k Internetu připojen(a) linkou s přenosovou rychlostí 256kb/s. **(2)**
- 23. Jak zjistíte MAC adresu, IP adresu a jméno Vašeho počítače? **(1)**
- 24. Co je to doba odezvy vzd{leného uzlu? Jak ji zjistíte? V lok{lní počítačové síti bude tato odezva ř{dově **(1)**
	- a) mikrosekundy
	- b) milisekundy
	- c) sekundy
	- d) desítky sekund
- 25. Co to znamen{ zkratka ADSL? Jakých přenosových rychlostí lze při požití ADSL dos{hnout? **(1)**
	- a) 1Mb/s
	- b) 10Mb/s
	- c) 100Mb/s
	- d) 1000Mb/s
- 26. V HTML dokumentu je třeba realizovat odkaz uvnitř stránky. Editor vygeneroval následující fragment HTML dokumentu **(2)**

<p>odstavec 1, </p> <p>prechod na <a href="#odstavec 3">odstavec 3</a></p> <p>odstavec 2</p> <p><a name="odstavec 3">odstavec 3</a></p>

Co se objeví na obrazovce (vyškrtejte co je navíc v HTML)? Šipkami označte místo kde je odkaz i místo kam se přemístíte.

27. Nutně potřebujete vložit do webového dokumentu odkaz na dokument v podobě ikony (dokument získáte kliknutím na ikonu). Kterou z níže uvedených konstrukcí použijete? **(2)**

<a href="ikona.jpg">obrázek harddisku</a> <img alt="" src="ikona.jpg">

- 28. Ci musíte zn{t při přihlašov{ní do počítačové sítě přes WiFi spojení **(2)**
- 29. Proč se používají pro označov{ní počítačů aliasy? Uveďte příklad. **(1)**
- 30. Co můžete vypsat příkazem ping? **(2)**
- 31. K propojení dvou počítačů nelze použít (**1**)
	- a. optický kabel
	- b. koaxiální kabel
	- c. UTP kabel
	- d. lze je propojit i bez kabelů
- 32. Aby bylo možné doručit e-mailem zprávu, kterou si bude schopen přečíst jenom její příjemce, je třeba: (**1**)
	- a. použít poštovního klienta s podporou šifrování
	- b. ji odeslat vždy a pouze ze svého počítače
	- c. mít na počítači nainstalovaný personální firewall
	- d. je třeba použít systém PGP
- 33. Systém DNS zajišťuje: (**1**)
	- a. převod IP adresy na jméno
	- b. převod jména na IP adresu
	- c. převod jména na fyzickou adresu
	- d. převod fyzické adresy na jméno
- 34. V počítačové síti se lze setkat s: (**1**)
	- a. mosty
	- b. počítači
	- c. přepínači
	- d. posunovači
- 35. URL nemůže mít tvar (**1**)
	- a. adresa\_stroje://cesta\_k\_souboru/soubor
	- b. párové značky
	- c. protokol://adresa\_stroje/cesta\_k\_souboru/soubor
	- d. adresa\_stroje://protokol/cesta\_k\_souboru/soubor
- 36. Za jak dlouho se přenese zpráva délky 8836KiB linkou s rychlostí přenosu 256kb/s? (**2**)
- 37. Na stole zůstal ležet papír s následujícími poznámkami. Určete co by to mohlo být: (**2**)
	- a. 00-12-3F-4B-0F-F3
	- b. 147.228.64.106
	- c. uk420-ledvina
	- d. 2002:93e4:406a::93e4:406a
- 38. Jakým způsobem se napojuje počítač na síť ADSL? (**2**)
- 39. Lze pomocí připojení ISDN současně telefonovat i přenášet data na počítač? Jakou maximální rychlostí by se data přenášela? (**2**)
- 40. Nutně potřebujete vložit do webového dokumentu odkaz na obrázek. Kterou z níže uvedených konstrukcí použijete? Co by udělala ta druhá? (**1**)
	- a. <a href="hdd.jpg">obrázek harddisku</a>
	- b. <img alt="" src="hdd.jpg">
- 41. V HTML dokumentu jsem objevil konstrukce začínající <! -- a končící -- >. Co je to za konstrukci? (**1**)
- 42. Máte k dispozici webovou stránku s jízdními řády pro vyhledání spojení. Jak (kde) se přenáší parametry vyhledávání (místo z, místo do, čas, apod.)? (**1**)
- 43. Je možné ze jména počítače určit také jeho adresu? Jak? (**1**)
- 44. Co vypisuje program traceroute? (**2**)
- 45. Jeden MiB je **(1)**
	- a) 10 000 KiB
	- b) 1024 GiB
	- c) 1000 000 B
	- d) 10 TiB
- 46. Komunikace je zabezpečen{ šifrov{ním při použití **(1)**
	- a. https
	- b. http
	- c. htps
	- d. shttp
- 47. Která z následujících URL má platný tvar? (1)
	- a) http://www.archiv.info/zpravy.html
	- b) info://zpravy.html
	- c) http:// 147.228.64.106/zpravy.zip
	- d) www.archiv.info/zpravy.htm
- 48. Protokol ARP zajišťuje: **(1)**
	- a) pronájem fyzických adres
	- b) převod IP adresy na fyzickou adresu
	- c) přidělení IP adresy podle fyzické adresy
	- d) pronájem IP adres
- 49. Pomocí hypertextové odkazu na WWW str{nce se můžeme přesunout **(1)**
	- a) na jinou stránku
	- b) na soubor s hudební nahrávkou
	- c) na konec stránky
	- d) na jiný server
- 50. Protokol TCP? **(1)**
	- a) je používán pouze protokolem HTTPS
	- b) může být požit pro přenos elektronické pošty
	- c) pro internet se nehodí
	- d) je nespolehlivý neumí detekovat chybu přenosu
- 51. Na kolik slabik je třeba zkrátit webovou stránku, aby bylo možné ji zobrazit za 0,8s. Přenosová rychlost je 256kb/s. **(2)**
- 52. Jaký je rozdíl mezi IP adresou a MAC adresou rozhraní Ethernet Vašeho počítače. **(1)**
- 53. Co je to doba odezvy vzd{leného uzlu? Jak ji zjistíte? V lok{lní počítačové síti bude tato odezva ř{dově **(1)**
	- a) mikrosekundy
	- b) milisekundy
	- c) sekundy
	- d) desítky sekund
- 54. Domácnost se 4 počítači je připojena k Internetu pomocí ADSL. V bytě je signál šířen bezdrátově, pomocí WiFi. Doplňte následují obr. o potřebné komponenty včetně jejich propojení

55. V HTML dokumentu je n{sledující fragment XHTML kódu. Co se objeví na obrazovce? **(2)**

<div style="float:left; background-color:pink; width:170px; padding:0em; margin:1em;"> <ul> <li> LLLLLLLLLLLL </li> <img src="Mlyn.jpg" alt="Vodní mlýn" /> <li> LLLLLLLLLLLL </li> <a href="index.html"> Natažení dokumentu </a> <li> LLLLLLLLLLLL </li>

```
\alpha href="index.html"> \alpha src="Mlyn.jpg" /> \alpha</ul>\langlediv>
```
- 56. Doplňte o jakou IP adresu jde (třídu adresy nebo její vlastnosti nebo typ sítě kde je nebo může být použita. **(2)**
	- a) 10.10.0.1
	- b) 147.221.122.741
	- c) 224.0.0.1
	- d) 192.100.3.200
- 57. Načrtněte jak vypadá kroucená dvojlinka používaná v lokálních počítačových sítích. Uveďte přenosovou rychlost a dosažitelnou vzdálenost.
- 58. Co vyhled{ vyhled{vač Google, jestli mu zad{te dotaz **(1)**

#### **zps kombinovaný site:zcu.cz**

- 59. Co můžete vypsat příkazem netstat? **(2)**
- 60. Jeden MiB paměti počítače je (1)
	- a) méně než tisíc kB
	- b) 1000000 B
	- c) 1000 Kb
	- d) 1000 b
- 61. K propojení dvou počítačů nelze použít (1)
	- a. optický kabel
	- b. koaxiální kabel
	- c. UTP kabel
	- d. lze je propojit i bez kabelů
- 62. Aby bylo možné doručit e-mailem zprávu, kterou si bude schopen přečíst jenom její příjemce, je třeba: (1)
	- a) ji napsat a odeslat když to nikdo nevidí
	- b) ji odeslat vždy a pouze ze svého počítače
	- c) mít na počítači nainstalovaný personální firewall
	- d) je třeba použít systém PGP

# 63. Systém DNS zajišťuje: (1)

- a) převod jména na fyzickou adresu
- b) převod fyzické adresy na jméno
- c) převod IP adresy na jméno
- d) převod jména na IP adresu
- 64. V počítačové síti se lze setkat s: (1)
	- a. mosty
	- b. počítači
	- c. přepínači
	- d. směrovači
- 65. URL nemůže mít tvar (1)
	- a) adresa\_stroje://cesta\_k\_souboru/soubor
	- b) protokol://adresa\_stroje/cesta\_k\_souboru/soubor
	- c) adresa\_stroje://protokol/cesta\_k\_souboru/soubor
	- d) párové značky
- 66. Fotografie má rozměr **1846x1621** bodů. Po jejím uložení na disk ve formátu BMP zabírá **8770KiB**. Po zmenšení rozlišení a převedení do formátu JPEG byla její velikost **65KiB**. Kolikrát se podařilo zkrátit dobu stahování fotografie, a jak dlouho se bude stahovat, jestliže použijeme linku s průměrnou rychlostí přenosu **256kb/s**? Uveďte postup výpočtu. (2)
- 67. Na stole zůstal ležet papír s následujícími poznámkami. Určete, co by to mohlo být: (2)
	- a) 00-12-3F-4B-0F-F3
	- b) 147.228.64.106
	-
	- c) uk420<br>d) 2002: d) 2002:93e4:406a::93e4:406a
- 68. Seřaďte následující protokoly vzestupně podle rychlosti připojení a uveďte jejich přibližné přenosové rychlosti : (2)
	- a. Ethernet
	- b. ADSL
	- c. klasický modem
	- d. ISDN
	- e. WiFi
- 69. Jak bude webový prohlížeč zobrazovat dva bloky <div>? Co se stane, uvedete-li u prvního z nich <div style="float: left">. Nakreslete obrázek (2)
- 70. Nutně potřebujete vložit do webového dokumentu obrázek (aby byl vidět spolu s textem). Kterou z níže uvedených konstrukcí použijete? Co by udělala ta druhá? (2)
	- a) <a href="hdd.jpg">obrázek harddisku</a>
	- b) <img alt="" src="hdd.jpg">
- 71. Napište, o jako konstrukci se jedná:

<a href="at24c64.pdf"><img src= "at24c64.jpg" alt=""/> </a> (1)

- 72. Jsou dána klíčová slova "alfa" a "beta". Zapište výrazy, které byste použili pro vyhledání dokumentů obsahujících (1)
	- a) obě slova zároveň,
	- b) jedno nebo druhé slovo a
	- c) sousloví "alfa beta".
- 73. Je možné, aby měl jeden počítač dvě a více různých jmen? Za jakých okolností? (1)
- 74. Na obrazovce se objevil výpis. Který program jej mohl vygenerovat a co z výpisu dokážete vyčíst. (1)

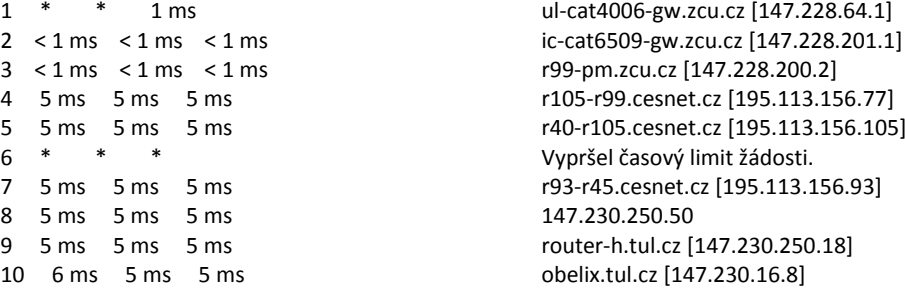

## 75. Čtyři GiB jsou **(1)**

- a) 40 000 MiB
- b) 4096MiB
- c) 4 000 000 000 B
- d) 400 MiB

76. Komunikace je zabezpečen{ šifrov{ním při použití **(1)**

- a) https
- b) http
- c) ssh
- d) scp
- 77. Která z následujících URL má platný tvar? (1)
	- a) http://www.archiv.info/zpravy.xml
	- b) info://zpravy.xml
	- c) http:// 147.228.64.106/zpravy.xml
	- d) www.archiv.info/zpravy.xml

#### 78. Protokol DHCP zajišťuje: **(1)**

- a) pronájem fyzických adres
- b) převod IP adresy na fyzickou adresu
- c) přidělení IP adresy podle fyzické adresy
- d) pronájem IP adres
- 79. Hypertextový odkaz na WWW str{nce může odkazovat **(1)**
	- a) na jinou stránku
	- b) na soubor s hudební nahrávkou
	- c) na obrázek gif
	- d) na dokument ve formátu pdf

80. Které z n{sledujících protokolů lze použít k získ{ní IP adresy z fyzické adresy? **(1)**

- a. ARP
- b. BOOTP
- c. DHCP
- d. TCP
- 81. Určete, jak dlouho bude trvat stahování programového balíku, který má velikost 23800 KiB, jestliže víte, že jste k Internetu připojen(a) linkou s přenosovou rychlostí 256kb/s. **(2)**
- 82. Jak zjistíte MAC adresu, IP adresu a jméno Vašeho počítače? **(1)**
- 83. Co je to doba odezvy vzd{leného uzlu? Jak ji zjistíte? V lok{lní počítačové síti bude tato odezva ř{dově **(1)**
	- a. mikrosekundy
	- b. milisekundy
	- c. sekundy
	- d. desítky sekund
- 84. Co to znamen{ zkratka ISDN? Jakých přenosových rychlostí lze při požití ISDN dos{hnout? **(1)**
	- a. 1Mb/s
	- b. 10Mb/s
	- c. 100Mb/s
	- d. 1000Mb/s
- 85. V HTML dokumentu je třeba realizovat odkaz uvnitř stránky. Editor vygeneroval následující fragment HTML dokumentu **(2)**

<div style="float:left; background-color:pink; width:170px; padding:0em; margin:1em;"> <ul> <li> LLLLLLLLLLLL </li> <img src="Mlyn.jpg" alt="Vodní mlýn" /> <li> LLLLLLLLLLLL </li> <a href="index.html"> Natažení dokumentu </a>

<li> LLLLLLLLLLLL </li>  $\alpha$  href="index.html">  $\alpha$  src="Mlyn.jpg" />  $\alpha$  $\langle \text{ul} \rangle$ </div>

- 86. Co se objeví na obrazovce?
- 87. Doplňte o jakou IP adresu jde (třídu adresy nebo její vlastnosti nebo typ sítě kde je nebo může být použita.
	- a. 10.10.0.1
	- b. 147.221.122.741
	- c. 224.0.0.1
	- d. 192.100.3.200

88. Při přihlašování do počítačové sítě přes WiFi spojení musíte znát (2)

- a. telefonní číslo poskytovatele, přihlašovací jméno a heslo
- b. stačí telefonní číslo poskytovatele nebo heslo
- c. stačí přihlašovací jméno a heslo
- d. stačí telefonní číslo poskytovatele
- e. nepotřebuji znát nic

Svoji odpověď krátce odůvodněte.

- 89. Co jsou to aliasy v elektronické poště. Uveďte příklady. Může být adresa [rektor@rek.zcu.cz](mailto:rektor@rek.zcu.cz) alias? Jaký? **(1)**
- 90. Co můžete vypsat příkazem ipconfig nebo ifconfig? **(2)**
- 91. Jeden GiB paměti počítače je (**1**)
	- a. méně než tisíc kB
	- b. 1000000 B
	- c.  $8192 \text{ Kb}$
	- d. 8000 b
- 92. K propojení dvou počítačových sítí ve dvou od sebe oddělených budovách lze použít (**1**)
	- a. optický kabel
	- b. koaxiální kabel
	- c. UTP kabel
	- d. lze je propojit i bez kabelů

**(2)**

- 93. Aby bylo možné doručit e-mailem zprávu, kterou si bude schopen přečíst jenom její příjemce, je třeba: (**1**)
	- a. ji napsat a odeslat když to nikdo nevidí
	- b. ji odeslat vždy a pouze ze svého počítače
	- c. mít na počítači nainstalovaný personální firewall
	- d. je třeba použít systém PGP
- 94. Systém DNS zajišťuje: (**1**)
	- a. převod jména na fyzickou adresu
	- b. převod fyzické adresy na jméno
	- c. převod IP adresy na jméno
	- d. převod jména na IP adresu
- 95. V počítačové síti se lze setkat s: (**1**)
	- a. mosty
	- b. počítači
	- c. přepínači
	- d. směrovači

### 96. URL nemůže mít tvar (**1**)

- a. adresa stroje://cesta k souboru/soubor
- b. protokol://adresa\_stroje/cesta\_k\_souboru/soubor
- c. adresa\_stroje://protokol/cesta\_k\_souboru/soubor
- d. párové značky
- 97. Protokol DHCP zajišťuje: (**1**)
	- a. přidělení IP adresy podle fyzické adresy
	- b. pronájem IP adres
	- c. pronájem fyzických adres
	- d. převod IP adresy na fyzickou adresu
- 98. Váš kolega vyfotografoval neznámého zpěváka s rozměrem fotografie 1846x1621 bodů. Po jejím uložení na disk ve formátu BMP zjistil, že zabírá **8770KiB**. Aby zmenšil velikost souboru, převedl fotografii na formát JPEG, a tím získal soubor o velikosti **792KiB**. Obě fotografie umístil na své webové stránky. Jak dlouho bude muset čekat jeho dívka na stažení první fotografie a pak dlouho na druhou fotografii, jestliže je k Internetu připojena linkou s průměrnou rychlostí přenosu **128kb/s**? Uveďte postup výpočtu. (**2**)
- 99. Na stole zůstal ležet papír s následujícími poznámkami. Určete co by to mohlo být: (**1**)
	- a. 00-12-3F-4B-0F-F3
	- b. 147.228.64.106
	- c. eryx.zcu.cz
	- d. 2002:93e4:406a::93e4:406a

100.Na obrazovce se objevil výpis. Který program jej mohl vygenerovat a co z výpisu dokážete vyčíst. (**2**)

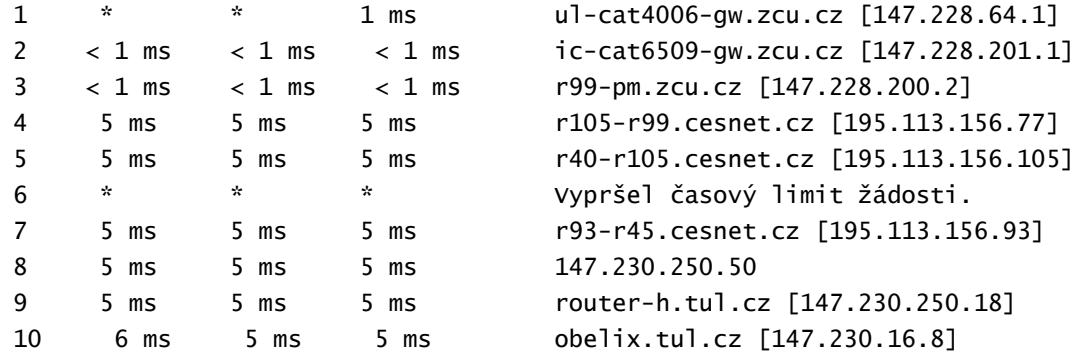

- 101.Seřaďte vzestupně podle dosažitelných přenosových rychlostí:(**2**)
	- a. klasický modem
	- b. propojení pomocí Ethernetu
	- c. připojení k Internetu pomocí ADSL
	- d. připojení k Internetu pomocí ISDN
- 102.Kolikrát za jednu sekundu se vzorkuje u ISDN hlas? Jakou šířku pásma musíte mít k dispozici pro jeho přenos? (**2**)
- 103.Vaše kolegyně má na webové stránce chybu. Stránka se sice díky odolnosti prohlížeče zobrazuje správně, ale validátoru se moc nelíbí. Pomůžete kolegyni odhalit chybu? (**2**)
	- a. Škrtněte co v následujícím fragmentu textu přebývá.
	- b. Co uvidíte na obrazovce prohlížeče?

#### **<a name="Vzhled\_telefonu:"><font size="5">Vzhled telefonu:</font></a></span><font size="5"></a></font></span></p>**

104.Jak se od sebe rozpoznáte odkaz uvnitř dokumentu od odkazu na externí soubor? (**2**)

105. Čtyři GiB jsou **(1)**

- a. 40 000 MiB
- b. 4096MiB
- c. 4 000 000 000 B
- d. 400 MiB

106. Komunikace je zabezpečen{ šifrov{ním při použití **(1)**

- a. https
- b. http
- c. ssh
- d. smtp

107. Která z následujících URL má platný tvar? (1)

- a. http://www.archiv.info/zpravy.xml
- b. www.archiv.info://zpravy.xml
- c. http:// 10.0.0.255/zpravy.xml
- d. www.archiv.info/zpravy.xml

108. Protokol DHCP zajišťuje: **(1)**

- a. přidělení IP adresy podle fyzické adresy
- b. pronájem IP adres
- c. pronájem fyzických adres
- d. převod IP adresy na fyzickou adresu

109. Hypertextový odkaz na WWW str{nce může odkazovat **(1)**

- a. na jinou stránku
- b. na soubor s hudební nahrávkou
- c. na obrázek
- d. na dokument v MS Wordu

110. Které z n{sledujících protokolů lze použít k získ{ní IP adresy z fyzické adresy? **(1)**

- a. RARP
- b. BOOTP
- c. DHCP
- d. TCP
- 111. Určete, jak dlouho bude trvat stahování programového balíku, který má velikost 23800 KiB, jestliže víte, že jste k Internetu připojen(a) linkou s přenosovou rychlostí 256kb/s. **(2)**
- 112. Jak zjistíte MAC adresu, IP adresu a jméno Vašeho počítače? **(1)**
- 113. Co je to doba odezvy vzdáleného uzlu? Jak ji zjistíte? V lokální počítačové síti bude tato odezva řádově (1)
	- a. mikrosekundy
	- b. milisekundy
	- c. sekundy
	- d. desítky sekund

114. Co to znamen{ zkratka ADSL? Jakých přenosových rychlostí lze při požití ADSL dos{hnout? **(1)**

- a. 1Mb/s
- b. 10Mb/s
- c. 100Mb/s
- d. 1000Mb/s
- 115. V HTML dokumentu je třeba realizovat odkaz uvnitř stránky. Editor vygeneroval následující fragment HTML dokumentu **(2)**

<p>odstavec 1, </p> <p>prechod na <a href="#odstavec 3">odstavec 3</a></p> <p>odstavec 2</p> <p><a name="odstavec 3">odstavec 3</a></p>

- 116. Co se objeví na obrazovce (vyškrtejte co je navíc v HTML)? Šipkami označte místo kde je odkaz i místo kam se přemístíte.
- 117. Nutně potřebujete vložit do webového dokumentu obrázek (aby byl vidět spolu s textem). Kterou z níže uvedených konstrukcí použijete? Co by udělala ta druh{ možnost? **(2)**

<a href="hdd.jpg">obrázek harddisku</a> <img alt="" src="hdd.jpg">

- 118. Při přihlašov{ní do počítačové sítě přes WiFi spojení musíte zn{t **(2)**
	- a. telefonní číslo poskytovatele, přihlašovací jméno a heslo
	- b. stačí telefonní číslo poskytovatele nebo heslo
	- c. stačí přihlašovací jméno a heslo
	- d. stačí telefonní číslo poskytovatele
	- e. nepotřebují znát nic

Svoji odpověď krátce odůvodněte.

119. Co jsou to aliasy v elektronické poště. Uveďte příklady. Je adresa [ledvina@kiv.zcu.cz](mailto:ledvina@kiv.zcu.cz) alias? Jaký? **(1)**

120. Co můžete vypsat příkazem netstat? **(2)**

121.Jeden MB paměti počítače je (1)

- a. méně než tisíc kB
- b. 1000000 B
- c. 8000 Kb
- d. 8000 b

122.K propojení dvou počítačů nelze použít (1)

- a. optický kabel
- b. koaxiální kabel
- c. UTP kabel
- d. lze je propojit i bez kabelů

123.Aby bylo možné doručit e-mailem zprávu, kterou si bude schopen přečíst jenom její příjemce, je třeba: (1)

- a. ji napsat a odeslat když to nikdo nevidí
- b. ji odeslat vždy a pouze ze svého počítače
- c. mít na počítači nainstalovaný personální firewall
- d. je třeba použít systém PGP

124.Systém DNS zajišťuje: (1)

- a. převod jména na fyzickou adresu
- b. převod fyzické adresy na jméno
- c. převod IP adresy na jméno
- d. převod jména na IP adresu
- 125.V počítačové síti se lze setkat s: (1)
	- a. mosty
	- b. počítači
	- c. přepínači
	- d. směrovači

126.URL nemůže mít tvar (1)

- a. adresa\_stroje://cesta\_k\_souboru/soubor
- b. protokol://adresa\_stroje/cesta\_k\_souboru/soubor
- c. adresa\_stroje://protokol/cesta\_k\_souboru/soubor
- d. párové značky
- 127.Váš kolega vyfotografoval neznámého zpěváka s rozměrem fotografie 1846x1621 bodů. Po jejím uložení na disk ve formátu BMP zjistil, že zabírá **8770KB**. Aby zmenšil velikost souboru, převedl fotografii na formát JPEG, a tím získal soubor o velikosti **792KB**. Obě fotografie umístil na své webové stránky. Jak dlouho bude muset čekat jeho dívka na stažení první fotografie a pak dlouho na druhou fotografii, jestliže je k Internetu připojena linkou s průměrnou rychlostí přenosu **128kb/s**? Uveďte postup výpočtu. (**2**)

128.Na stole zůstal ležet papír s následujícími poznámkami. Určete co by to mohlo být: (**2**)

- a. 00-12-3F-4B-0F-F3
- b. 147.228.64.106
- c. uk420-ledvina
- d. 2002:93e4:406a::93e4:406a
- 129."Představte si paní Nováková, co si zase můj manžel vymyslel", stěžuje si paní Růžičková sousedce. "Chce abychom doma měli Internet! Prý nějaké ADSL nebo co. Prý mu normální telefon nestačí". "No to si paní Růžičková užijete, počkejte až Vám to budou zavádět, to Vám určitě rozvrtají celý byt jako když nám zaváděli kabelovou televizi". "Opravdu paní Nováková? Tak to já to 'starýmu' budu muset ještě rozmluvit". Má paní Nováková pravdu? A proč?(**2**)
- 130.Pepíčku heč! My máme doma připojení na Internet rychlostí 64kb/s a navíc můžeme i telefonovat! Chlubí se kamarádovi Monička. To nic není Moničko, to my máme doma ISDN s 1Gb/s a také můžeme telefonovat! Trumfuje Pepíček. Kecáš, říká Ládík. Komu to Ládík nadává a proč? (**2**)
- 131.Nutně potřebujete vložit do webového dokumentu obrázek (aby byl vidět spolu s textem). Kterou z níže uvedených konstrukcí použijete? Co by udělala ta druhá? (**1**)
	- a. <a href="hdd.jpg">obrázek harddisku</a>
	- b. <img alt="" src="hdd.jpg">
- 132.V HTML dokumentu jsem objevil konstrukce začínající <! -- a končící -- >. Tak jsem je raději smazal. Mohlo se něco stát? (**2**)
- 133.Jsou dána klíčová slova "alfa" a "beta". Zapište výrazy, které byste použili pro vyhledání dokumentů obsahujících (**1**)
	- a. obě slova zároveň,
	- b. jedno nebo druhé slovo a
	- c. sousloví "alfa beta".
- 134.Člověče představ si! Nechal jsem si vypsat adresy několika počítačů na ZČU a všechny byly stejné. A které počítače to byly?

No <u>www.zcu.cz</u> a <u>ftp.zcu.cz</u> To není možné, to nemůže fungovat!

A co na to Vy? (**1**)

135.Na obrazovce se objevil výpis. Který program jej mohl vygenerovat a co z výpisu dokážete vyčíst. (**1**)

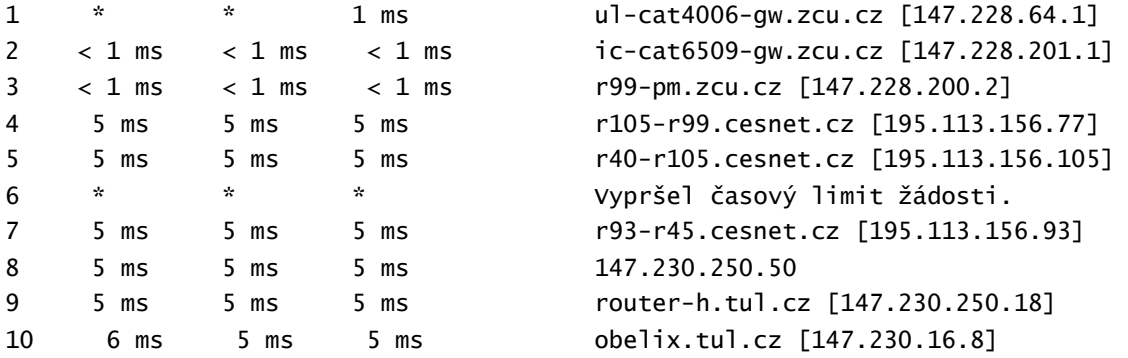